## S-08th July, 2014 AC after Circulars from Circular No.84 & onwards  $-11 -$ DR. BABASAHEB AMBEDKAR MARATHWADA UNIVERSITY CIRCULAR NO.ACAD/SU/Comm./Pattern of Q.Paper/91/2014

It is hereby notified for information of all concerned that, on the recommendation of the Dean, Faculty of Commerce, the Hon'ble Vice-Chancellor has accepted the revised "Pattern of Question Paper for B.Com. General Second Year" on behalf of the Academic Council Under Section-14(7) of the Maharashtra Universities Act, 1994 as per Appendix-"A" under the Faculty of Commerce.

This is effective from the Academic Year 2014-2015 and onwards

All concerned are requested to note the contents of this circular and bring the notice to the students, teachers and staff for their information and necessary action.

 $\star$ 

 $\star$ 

 $\star$ 

 $\star$ 

 $\star$ 

 $\star$ 

 $\star$ \*\*\*\*\*\* **Director.** 

**Board of College and** 

University Development.

University Campus. Aurangabad-431 004. REF.NO.ACAD/SU/COMM./Q.P.P./ 2014/15787-16189

V.C. A.T.

Date:- 08-08-2014.

Copy forwarded with compliments to :-

1] The Principals, affiliated concerned Colleges, Dr. Babasaheb Ambedkar Marathwada University.

- 2] The Director, University Network & Information Centre, UNIC, with a request to upload the above Pattern of Question Paper on University Website [www.bamu.net]. Copy to  $:$
- The Controller of Examinations,  $11$
- $21$ The Superintendent, [B.Com. Unit].
- The Superintendent, [Co-Ordination],  $31$
- The Programmer [Computer Unit-1] Examinations,  $4$ ]
- 5] The Programmer [Computer Unit-2] Examinations,
- The Director, [E-Suvidha Kendra], in-front of Registrar's Ouarter, 6 Dr. Babasaheb Ambedkar Marathwada University,

 $-x^{*}-$ 

 $7$ ] The Record Keeper,

Dr. Babasaheb Ambedkar Marathwada University.

## Master file  $-2$  -

## Question Paper Pattern<br>B.Com General III & IV Semester

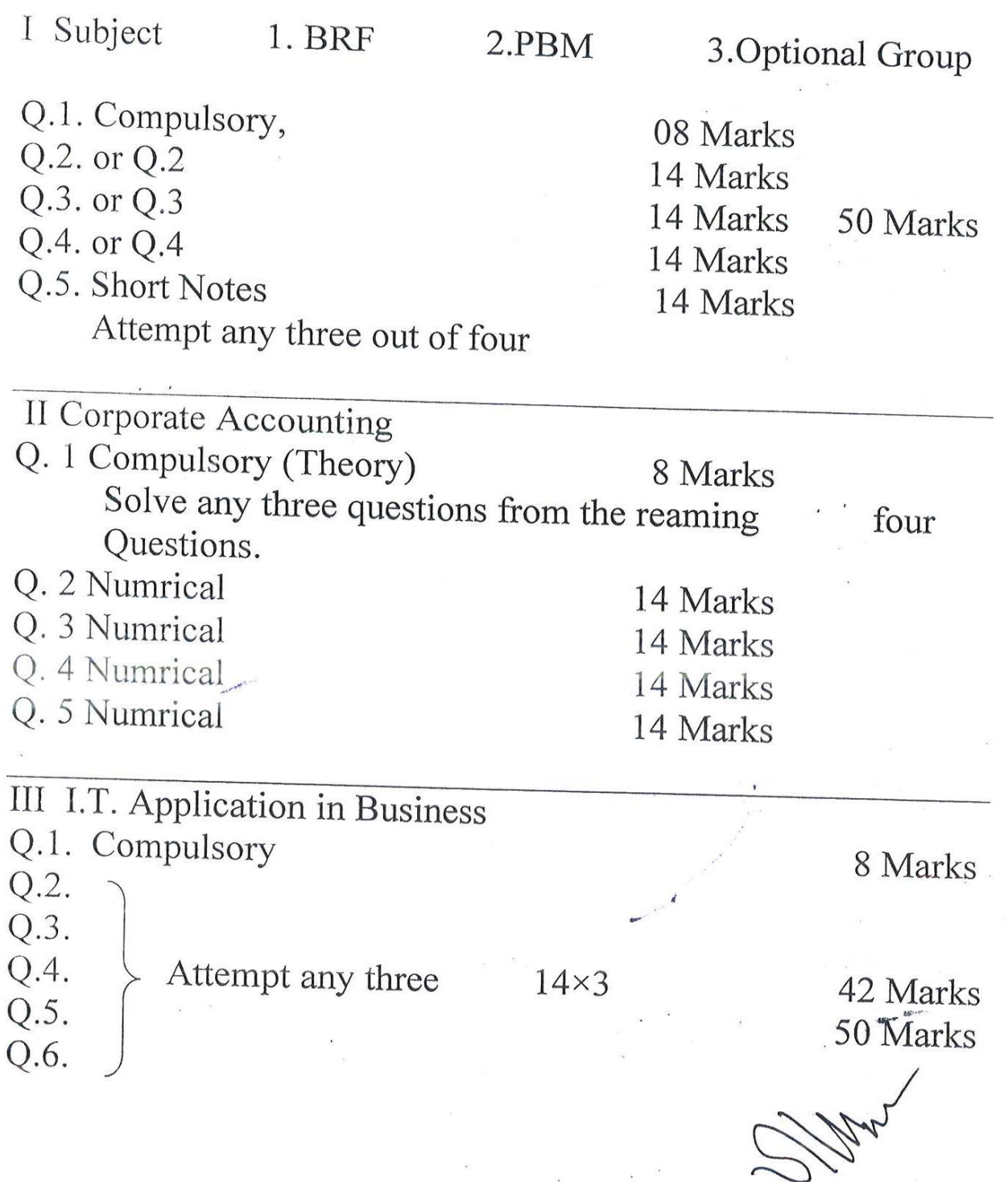

(Dr. K. B. Laghame)<br>Laculty of commern

÷.